## APPENDIX L: TIPS AND OPERATIONAL HINTS THOUGHT **USEFUL TO NEW USERS**

This appendix comprises a collection of useful bits of information, extracted primarily from the source code, and thought by the code sponsor to be of potential utility to new users.

Usefull text extracted from source code  $+1$ Real xareas = areasp (flowrate, xtclout, hrepo, flwcnst, poroi)  $****$ \*\*\*\*\*  $***$ \*\*\*\*\* Equivalent A\_R\_E\_A of S\_tuck P\_ipe, repository removed  $***$ المستنقذ المستنقذ المستنقذات Calculates equivalent area of repositoy removed on stuck PURPOSE: pipe:  $\bullet$ AUTHORS: Robert A. Cole  $\star$ UPDATED: 02-FEB-1996 --RAC: Deleted write for DBSPALL  $\star$ -JUL-1994 --RAC: Created CALLED BY: CUTTINGS {main program}  $\star$  $\bullet$ CALLS: **NONE**  $\star$  1  $\star$ The following hardwired constants are not presently used DATA ACCNST/1.128E+13/  $\star$  $\bullet$ DATA AVOGAD/6.022E+23/  $\star$ !  $\star$ ... Source: Newton circa (1642-1727)  $\frac{1}{2}$  $\star$ DATA GRAV/9.81/  $\star$ Seconds per based on a Tropical Year of 31556926 sec  $\star$ DATA YRPSEC/3.168876E-08/  $\bullet$  $\pm$  1 Subroutine blowout (dia, hf, perm, porof, pg, partdia, xareas)  $*****$  $***$ \*\*\*\*\* Equivalent B\_L\_O\_W O\_U\_T, calculates the equivalent area \*\*\*\*  $***$  \* \* \* ejected by a blowout \*\*\*\* \*\*\*\*\*  $****$ PURPOSE: Calculates final blowout radius, and back pressure,  $\star$  $\bullet$ and returns equivalent waste area removed  $\bullet$  $\star$ Calculates entrance mach number for different  $\star$ Pressure ratios for isothermal flow in pipes with Friction....see eq 3.9 page 63 binder, advanced fluid  $\star$ Mechanics vol1. Assumes two diameters equivalent to the annular areas

 $\frac{1}{\sqrt{2}}$ 

adjacent to the collars and drillpipe. when mach10 =mach2 then the value for p2 is correct and the  $\star$ entrance mach number= mach1=mach2. Includes additional flow equations to calculate  $\star$ Final blowout radius and back pressure  $\star$ \*corrected steady state flow out of waste  $\star$ \*annular area and waste surface relationship \*terminal velocity of spherical waste particle  $\star$ includes specific collar diameters modified to read from input file \* AUTHORS: Jerry W. Berglund & Robert A. Cole  $\star$ • CALLED BY: CUTTINGS {main program}  $\bullet$ \* CALLS: NONE  $\star$  : Subroutine brgcdb(maxc, maxq, iq, lq, q, c, ierrdb)  $\star$  $******$  $***$  $***$ B\_R\_G\_C\_D\_B set up read of a BRAGFLO CDB file  $***$  $*****$  $***$ \* PURPOSE: Process dynamic memory allocation for input BRAGFLOW CDB file etc... \* AUTHOR: Robert A. Cole CREATED: 02-FEB-1996 --RAC: Created from a copy of PROCDB CALLED BY: CUTTINGS (main program)  $\star$ CALLS: DBISIZES DBITITLE  $\star$ ADDMEM DYNMEM ZERODA **DYNMEMC** READBRAG \* ARGUMENTS:  $\star$ ENTRY/ --through subroutine call MAXC = Total no. of CHAR\*1 words allocated to dynamic storage  $MAXQ$  = Total no. of words allocated to dynamic storage 10 = INTEGER Dynamic Q-array (equivalenced to Q)<br>
LQ = <LOGICAL> Dynamic Q-array (equivalenced to Q)<br>
Q = REAL Dynamic memory base array  $\star$  $\frac{Q}{q}$ = CHARACTER Dynamic memory base array  $\mathcal{C}$ IERRDB = INTEGER error code  $\star$  LOCAL/ MORMEMC= No. additional words to be allocated to C array MORMEMR= No. additoinal words to be allocated to Q array

**CUTTINGS\_S, Version: 5.03 WPO#: 37765 WPO#: 37765 WPO#: 37765 WPO#: 37765 WPO#: 37765 WeO#: 37765 WeO#: 37765 WeO#: 37765 WeO#: 37765 WeO#: 37765 WeO#: 37765 WeO#: 37765 WeO#: 37765 WeO#: 37765 POH:** 37765<br>
User's Manual May 22, 1996<br>
Page 155

maj<br>D

```
* 
* EXIT/ i 
****
*****-it~~t*ir~t~t**~*~~~~~~,~~~~~~~~~~~~~~~~~~~*~~~~~~~~~~~*~~~~~*~~*~~ 
*!
    cSubroutine cal-bra 
***~*~tf**t*tt*=tttt-*~~*****~~~~*~**~~*~*~~~~*****~*~~****~~**~~~~*.~** 
f***t *f** 
***** CALIBRATION checks out model2 with experiments ****
***.* -__ ___ ***+ t 
 PURPOSE: To calibrate model2 with experimential data or WIPP data
           also validate's model2 over possible WIPP variable<br>ranges<br>This subroutine gets activated by defining the LOGICAL
             variable CUSP$CHECK_OUT to TRUE. This subroutine
             expects to find the first keyword on the TXT1 input file
             f either CALIBRATE, EXPERIMENT, or VALIDATE 
* 
* 
  7 AUTHOR: Robert A. Cole 
* 
  CREATED: 02-FEB-1996 --RAC:* 
  CALLED BY: CUTTINGS {main program}
* 
* CALLS: CAL-INP h * SOLID-OUT 
\bullet* LOCAL/ 
............................................................... 
*!Subroutine cal_inp (test_funct)
........................................................................ 
***** **** 
***** CALibration INPut Reads input for calibration **** 
*ti** ___ _-- **** 
* 
PURPOSE: To read input required for CALIBRATION, VERIFICATION, 
            & EXPERIMENT 
* 
* AUTHOR: Robert A. Cole 
t 
  CREATED: 02-FEB-1996 --RAC: 
 CALLED BY: CAL_BRA
* 
* CALLS: NEXT0 * NEXTW 
             NEXT-R 
\bulletNEXT-I 
f~t********~*-**~~~~~~~*~~~~~*~~~*~~*~*~~~*~~***~~~~~~~~~~~~**~**~~~**~~ 
\star !
     Subroutine drill( iwasflg, ihit. xtint, dbdiam, tunits, mewarea) 
- ....................................................................... 
ttt*t **** 
***** D_R_I_L_ing through radwaste repository module ****
```
T 4

WPO#: 37765 May 22, 1996 Page 156

```
+ + + + ++ + + +\bulletPURPOSE: Calculates new borehole area based on drilling and
              penetrating either:
\star(1) WIPP repository containing CH or RH type
                  transuranic waste, or
               (2) Hypothetical INEL/WINCO repository containing
                  HLW/SNF waste.
  AUTHORS:
              Jerry W. Berglund
\starJonathan S. Rath
  CALLED BY: CUTTINGS {main program}
             QAABORT
  CALLS.
              INTERFACE
\starFRICTION (REAL function)
              F11 (REAL function)
\starF12 {REAL function}
\bullet\starF13 {REAL function}
\starF21 {REAL function}
              F22 {REAL function}
\star\bulletF23 {REAL function}
\bulletF31 {REAL function}
              F32 (REAL function)
\star\starF33 (REAL function)
\starEF1 (REAL function)
\bulletEF2 (REAL function)
              EF3 {REAL function}
\star\bulletARGUMENTS:
\bulletENTRY/
    --through subroutine call
\starIWASFLG= WIPP TRU waste type flag [INTEGER]
\star= 1; Contact Handled (CH) TRU waste
            = 2; Remote Handled (RH) TRU waste
\starIHIT = Intrusion (or hit) index [INTEGER]
\starXTINT = Time of this intrusion (or hit) [REAL]
    DBDIAM = Drill Bit Diameter for this intrusion (or hit);
             (Outside diameter of drillstring annulus) [REAL]
      TUNITS = Units of time (i.e. seconds, years, etc...) [CHAR*8]
*! Integer function forad (input)
*****
                                                              **** PURPOSE: To determine the number of unique radionuclides
 AUTHOR:
            Robert A. Cole
  CREATED:
            02 - FEB - 1996 - - RAC:
  CALLED BY: PROCIN
***+++ + +\star 1
\starReal function gasers (xdbdia, flowrate, drate, depth, hrepo,
```

```
flwcnst, poroi)
*****
                                                                         + + + +***** Equivalent G-AS- E-R-0-S-i-o-n. repository removed ***, 
***** ____ - - f*t* 
 PURPOSE: Calculates equivalent area of repositoy removed because<br>gas erosion:
* AUTHORS:
               * Robert A. Cole
UPDATED: 02-FEB-1996 --RAC: Deletet write for DBSPALL 
                * xx-JUL-1994 --RAC: Created 
* 
CALLED BY: CUTTINGS {main program) 
* 
* 
  CALLS: NONE 
 ARGUMENTS : 
* 
   ENTRY / 
f 
    --through function arguments 
* 
     DHOLE = Radius of borehole 
     FLOWRATE=Recommended (from handbook formula) drilling fluid
                (mud) flowrate based on drillstring diameter [REAL] 
* 
* 
     TCLOUT = Cleanout time for stuck pipe (s) 
* 
       HREPO = Height of repository (m) 
* 
       POROI = Initial porosity 
h * EXIT/ * --through fucntion value 
* GASERS = Equivalent area of repository removed (REAL) 
\bullet....................................................................... 
*!Subroutine gencut( iwasflg, diammod, aintc, tint, mnic,
* $ * andchn, nucnam, MAPSAV, idmtrl, halfy,<br>
* $ awt, actcnv, xmoles, eparel, cipmsq,<br>
* $ cizero, sumci, radhis, xnorm, xinvt0,<br>
* $ cizersv, xporo, xprgs, xprbr, $ cizersv, maniny, C, C, Rultn)
                          5 xsatb, mapinv, c, q. hltP 
r**~tTllttttttt***t*~~*~~~~~t~~~*t~~~~~~*~~*~*~~~~~~~~~~~~~*~**~~~*~~~~* 
ttttt **** 
***** G-E-N-erate amount of C-U-T-tings module **** 
***** _-- _-_ trtt 
*****
* PURPOSE: Determines the drill cuttings (in Curies) brought to<br>* the surface. Using the intrusion borehole diameter
                 and intrusion time, the routine determines the amount of cuttings, and ages the cuttings to the intrusion time.
 AUTHORS: Harold J. Iuzzolino<br>Jonathan S. Rath
* 
  * MODIFIED: Robetr A. Cole 
f 
4 CALLED BY: CUTTINGS (main program) II 
* CALLS: WRTANA
```

```
OAMAXERR
                WRPLFIL
  FUNCTIONS:
                OUANKG
                GINDX
                GJNDX
  ARGUMENTS:
    ENTRY/
     --through subroutine call
       IWASFLG= radWASte type FLaG (INTEGER)
              = 1; WIPP Contact Handled (CH) TRU waste
              = 2; WIPP Remote Handled (RH) TRU waste
              = 3; INEL/WINCO HLW/SNF
       DIAMMOD= Outside diameter of drillstring annulus, for each
               intrusion or hit, array (REAL).
       AINTC = Borehole area, as computed by DRILL routine array
       TINT = Intrusion times of each hit, in SECONDS array (REAL)
             ≈ No. of Nuclides in each decay chain, array (INTEGER)
       NNIC
\starRADCHN = Names of radioisotopes in each chain, array (CHAR*8)
\ddot{\bullet}NUCNAM = Names of radioisotopes used by CUTTINGS (CHARACTER*8)
\starIDMTRL = Names of Generic Radioisotope Data Base (GRDB)\bulletentries, array (CHARACTER*8)
\star\starHALFY = Half-Life of each radioisotope in GRDB [years],
\stararray (REAL)
             = Atomic WeighT of each radioisotope in GRDB [Kg/Mole],
\starAWT
                array (REAL)
\ddot{\phantom{1}}ACTCNV = ACTivity CoNVersion of each radioisotope in
\starGRDB [Ci/Kg], array (REAL)
       XMOLES = Dummy array used (REAL)\starCIMPSQ = CURIES per SQ. METER at time zero (REAL)
\starCIZERO = CURIES of each radioisotope, at time zero (REAL)
\starEPAREL = EPA normalization factor for each radioisotope in
\star\starGRDB, array (REAL)
       MAPSAV = Map of unique names of radioisotopes to be saved
\star\starMAPSAV(I) .GT. 0 save
                 MAPSAV(I) .EQ. 0 do not save
\star\starto output CAMDAT and debug/diagnostics file (CHAR).
       CIZERSV= Values of radioisotopes to be written to the
\staroutput CAMDAT and debug/diagnostics file (REAL).
              = Dynamic base array (CHARACTER*1)
       \mathcal{C}= Dynamic base array (REAL)
       QLOCAL/
   EXIT/
     --through subroutine call
       RADHIS = Radioisotope Inventory (Curies) History array [REAL]
       SUMCI = Sum of all hits (in Curies) for each radioisotope
                array (REAL)
       XNORM = Normalized radioisotope relaese array (REAL)
       XINVT0 = Inventory at time=0, array [REAL]
\star (
                           Types of data sets
   INPUT/
     BINARY: in units 'IDB'
     ASCII: in units 'INPUTP', 'INPUTF', 'INPSDB'
```
-

*I* 

```
BINARY: in UNITS 'IBRAG' 
* 
\bulletOUTPUT/ 
\bulletBINARY: in units 'ODB', 'DB-BIN' 
     ASCII: in units 'ICTR", 'IHISTO'.'IPLT1','IPLT2','IPLT3', 
\bullet* 
                        "HISTO', 'NOUTFL', 'NVERFY', 'DB-ASC' 
* 
                               Files used 
* 
                                ---___-_-- 
* 
.<br>* $<br>* 1
   ~DEFINE logical-name file-path-name 
* 
t 
   logical file name unit description 
\star'CUSP-INPSTXTO' 1 Input text file (REQUIRED) (Radionuclide 
                                input, Model & Site specific properities) 
                                   or if CUSP_INP$TXT0 is not defined
  'CUSP-INPSBINO' 1 Input binary file (REQUIRED) (Radionuclide 
\lambdainput, Model & Site specific properities) 
i 
                                  or 
                               Input text file (REQUIRED) (Drilling
                                properities and to controll testing inputs 
  'CUSP_INP$BRAGGDB' 7 Input BRAGFLOW CDB file (OPTIONAL)<br>'CUSP_OUT$DBG' 8 Output debug File
* 
* 
  'CUSP-OUTSDBG' 8 Output debug File 
   'CUSP_INP$CDB' 10 Input Computational Data Base (REQUIRED)<br>'CUSP_OUT$CDB' 11 Output CDB File (REQUIRED)
                         11 Output CDB File (REQUIRED)
                               The following files are (OPTIONAL): 
* 
  'CUSP-OUTSNVERFY' 9 Output verify File 
  'CUSP_OUT$IHISTO' 20 Output Radionuclide Inventory History<br>'CUSP_OUT$NHISTO' 21 Output Normalized History file
\bullet21 Output Normalized History file<br>22 Output radioisotope decay plot file (long)
* 
* 
    'CUSP-OUTSPLTl' 22 Output radioisotope decay plot file (long) 
\bullet'CUSP-OUTSPLT2' 23 Output radioisotope decay plot file (medium 
\bullet'CUSP-OUTSPLTZ' 24 Output radioisotope decay plot file (short) 
* 
    'CUSP-OUTSICTRN' 25 Output CCDFPERM transfer file 
i 
* 
                               The following files are required for 
* 
                                CUSPSPRE-CUTTINGS: 
   'CUSP-INPSCDB' 10 Input Computational Data Base (REQUIRED) 
                        4 Secondary Data Base Flatfile
\bullet* (REQUIRED pre_cuttings)<br>* 'CUSP_INP$TXTl' 2 Input text file (REQUIRED) (Drilling<br>* properities and to controll testing inputs
                               (REQUIRED pre-cuttings) 
* 'CUSP-OUTSDBG' 8 Output debug File 
    'CUSP-OUTSDB-ASC' 12 Output ascii SDB file 
  * 'CUSP-OUTSDB-BIN' 13 Output binary SDB file t 
......................................................................... 
\star!
........................................................................ 
.*** PARBINO **** 
t**** 
* PURPOSE: reads a CUTTINGS binary file for parameters inputs **** 
* **** 
  AUTHOR: Robert A. Cole ****<br>****
the set of the set of the set of the set of the set of the set of the set of the set of the set of the set of the set of the set of the set of the set of the set of the set of the set of the set of the set of the set of t
* UPDATED: 02-FEB-1996 --RAC: First Ed. 
* **** 
                                                                          ****
```
 $\tilde{\mathcal{A}}$ 

```
**** * CALLED BY: PROBIN 
                                                          t.** 
* CALLS: QAABORT **** **** **** **** **** **** ***
***** **** 
\frac{+1}{+}1 Subroutine partxtO 
***tt***t*t.**t**~~*~~~~~**~~~~~~~~~*~~~~~~*~~*~~**~~~~*.~*~~~*~~~~~~~~* 
**** **** 
**** P-A-R-a-m-e-t-e-r-s SCAN of T-e-X-T file **** 
*+** -_- - -- **** 
* 
* PURPOSE: reads a CUTTINGS input text file for parameters inputs 
* AUTHOR: Robert A. Cole 
* UPDATED: 02-FEB-1996 --RAC: First Ed. 
CALLED BY: PROCIN * MAIN (CHK-OUT) 
* CALLS: NEXTO<br>* f NEXT_I<br>* NEXT_R
* 
ARGUMENTS: 
ENTRY/ 
  --through subroutine call (none)
\bullet* 
*t.**t*~t******.ll*t~*~**~~~~~*~*~~**~~*~~~~~~~~~~~~~~*~*~*~~*~~*~~*~~*~ 
*! 
    tSubroutine prepro( fidb, ftxt0, fbin0, ftxtl. fodb, fbrg ) 
\bulletPURPOSE: Interacts with DEC DCL stream to determine input & 
            outputs file and logical settings
t 
Ifl**t*******tt**~****~~~~****~****~**~~~**~*~*~~**~*****~****~*~**~**~* 
*! * Subroutine probin( maxq, maxc. iq. lq, q. 
. sC. komat, outmat, iwasflg, tunits. 
   t5nqarec. c(1qainfo) ) 
*+*******+*r********i***************~***********~************************ 
**** I*** 
t 
* PURPOSE: Processes the CUTTINGS binary file (BINO) information 
f& the CUTTINGS ASCII file (TXT1) information f
* AUTHOR: 
Robert A. 
Cole 
* CALLED BY: CUTTINGS {main program}
                                     \sum_{i=1}^nt 
                                   \sum_{i=1}^{n}SCABINO 
\bulletCALLS: 
* 
            SCATXTl 
            PARBINO 
            ADDMEMZ 
            DYNMEM 
* 
            DYNMEMC 
            ZERODA 
            REABINO 
            RFATXTl 
            REAEPA
```
 $\gamma_{\rm g}$ 

```
* 
             ARGUMENTS:
             * ENTRY/ 
              --through subroutine call
                MAXQ = Total no. of REAL words allocated (INTEGER)<br>MAXC = Total no. of CHARACTER*1 words allocated (INTEGER)
           * MAXC = Total no. of CHARACTER'l words allocated (INTEGER) f IQ = INTEGER Dynamic Q-array (equivalenced to Q) 1 LQ = -=LOGICAL> Dynamic Q-array (equivalenced to Q) 
           * 0 = REAL Dynamic memory base array<br>* C = CHARACTER Dynamic memory base array
           * 
             EXIT/<br>--through subroutine call
                MAXQ = Total no. of REAL words allocated (INTER)MAXC = Total no. of CHARACTER*1 words allocated (INTEGR)I KOMAT = CMAT material index to which CUTTINGS output 
                         f variables will be written as material property values 
                           (INTEGER)
              OUTMAT = CAMDAT material name to which CUTTINGS output 
                          variables will be written as material property values I (CHARACTER*8) 
              IWASFLG= radWASte type FLaG (INTEGER)
           * = l;.WIPP Contact Handled (CHI TRU waste 
i =2; WIPP Remote Handled (RH) TRU waste 
                         * = 3; INEL/WINCO HLW/SNF waste(s) 
                 TUNITS = Units associeated with the time of intrusions (CHAR*8)\begin{array}{ccc} & & & & \bullet & \\ & & & \star & \\ & & & & \star \star \star \star \\ & & & & \star \vdots \\ \bullet & & & & \star \vdots \end{array}* 
          t~fi******~~~**t****Tt**t**l*t***tttt*tt~***~~~~~**~~*~~~*~~~~~~~~~~~~~* 
                Subroutine prosdb(maxc, maxq, iq, lq, q, c, iwasflg, qainfo)
          f 
          ........................................................................ 
          .*** 
                                                                                        **** 
                                                                                        **** 
                                                                                        **** 
              PURPOSE: 
Read a flat ascii flat to extract 
properities & 
                            data from the INGRESS data base 
                                                                                        ****
                                                                                        **** 
           * AUTHOR: 
1 
Robert A. Cole 
                                                                                        **** 
                                                                                        **** 
                          02-FEB-1996 --RAC: First Ed. 
                                                                                        **** 
             UPDATED:
                                                                                        ***. 
           * CALLED BY: 
PROSDB used by PRE-CUSP 
                                                                                        **** 
                                                                                        ****
           * CALLS: 
SCATXTO 
                                                                                        **** 
           * 
                            SDBQUERY 
                                                                                        ***. 
           * 
                                                                                        **** 
                            REASDB 
           * 
                                                                                        **** 
                            PROCIN 
                            PROCIN AND READ AND REAL AND READ AND READ AND REAL AND \mathbb{R}****
           t 
           * 
                            CHCASE 
                                                                                        **tf 
           * 
                                                   n a shekara
                            BLANK 
                                                                                        **** 
           i 
                                                   م<br>المسير المح
                            SORT 
                                                                                        *tt* 
                                                                                        **** 
                            QAABORT 
           * 
                                                                                        **** 
          tt** 
                                                                                        **** 
          *I 
          *******t***t****************ft-t*************~********~*****~*** 
           **** REABINO **** ***
-, * **** 
          PURPOSE: Reads a CUTTINGS binary file **** 
           t ***t
```
CUTTINGS S. Version: 5.03 User's Manual

 $\mathcal{I}_{\mathcal{A}}$ 

```
**** AUTHOR:
               Rovert A. Cole
                                                                        *** +02-FEB-1996 --RAC: First Ed.
                                                                         ****
  UPDATED:
\bullet****
                                                                         عارضا بعارضا
\bulletCALLED BY: PROBIN
\bullet\star\star\star\star\starCALLS: QABORT
                                                                        ****
\star\pm + + \pm\star\star\star\star***\star 1
      Subroutine readbrag (diammod, poro, presgas,
                           presbrn, SATGASX, nhits, tint,
\star\mathbf{x}ele_n, ele_id, ele_blk, att_n,
\bullet\mathbf{a}gridvol, prop_n, lvar_b, ele_prp,
\bullet\mathcal{L}ele_hprp, ilog, MULTP, ierrdb)
     \sim\starPURPOSE: To extract the BRAD CDB file information
    Arguments to this subroutine
\bulletMULTP = Number of multiple intrusions into BRAGCDB file at
\bulletsame intrusion time
\starDIAMMOD = the drill diameter
     PORO \le the porosity in the repository<br>PRESGAS \le the pressure of the gas in the repository
\bulletPRESBRN <= the pressure of the brine in the repository
\starSATGASX \le the saturation of the brine in the repository
\bulletNHITS => number of intrusions
\star\starTINT \Rightarrow the intrusion times<br>ELE_N \iff the element block na
     ELE_N <= the element block names<br>ELE_ID <= the element block id's
\star\starELE_BLK <= the number of elements per block
\starATT_N <= the attributes names<br>GRIDVOL <= the array for the grid volumes
\starATT_N
\bulletPROP_N <= the property names<br>LVAR_B <= logical property table<br>ELE_PRP <= element property values
\bullet\bullet\starELE_HPRP <= element history property values
\starIERRDB <= the error flag returned from call to "DBI---"
\star 1
**********
               Extract a property value from an INGRES data base ****
  PURPOSE:
                                                                        ****
                                                                        ***AUTHOR:
               Robert A. Cole
                                                                        ***UPDATED:
               02-FEB-1996 --RAC: First Ed.
                                                                         ****
                                                                        ****
  CALLED BY: PROSDB used by PRE_CUSP
                                                                        *******
\bulletCALLS:
\starSDBGETL
                                                                        ***\star***QAABORT
                                                                        ****
\star*******\star 1
```
**CUTIWGS-S, Version: 5.03 User's Manual** 

 $\frac{1}{2}$ 

 $\mathcal{A}^{\mathcal{A}}$ 

**WPW 37765 May** 22. **1996** 

 $\bar{z}$ 

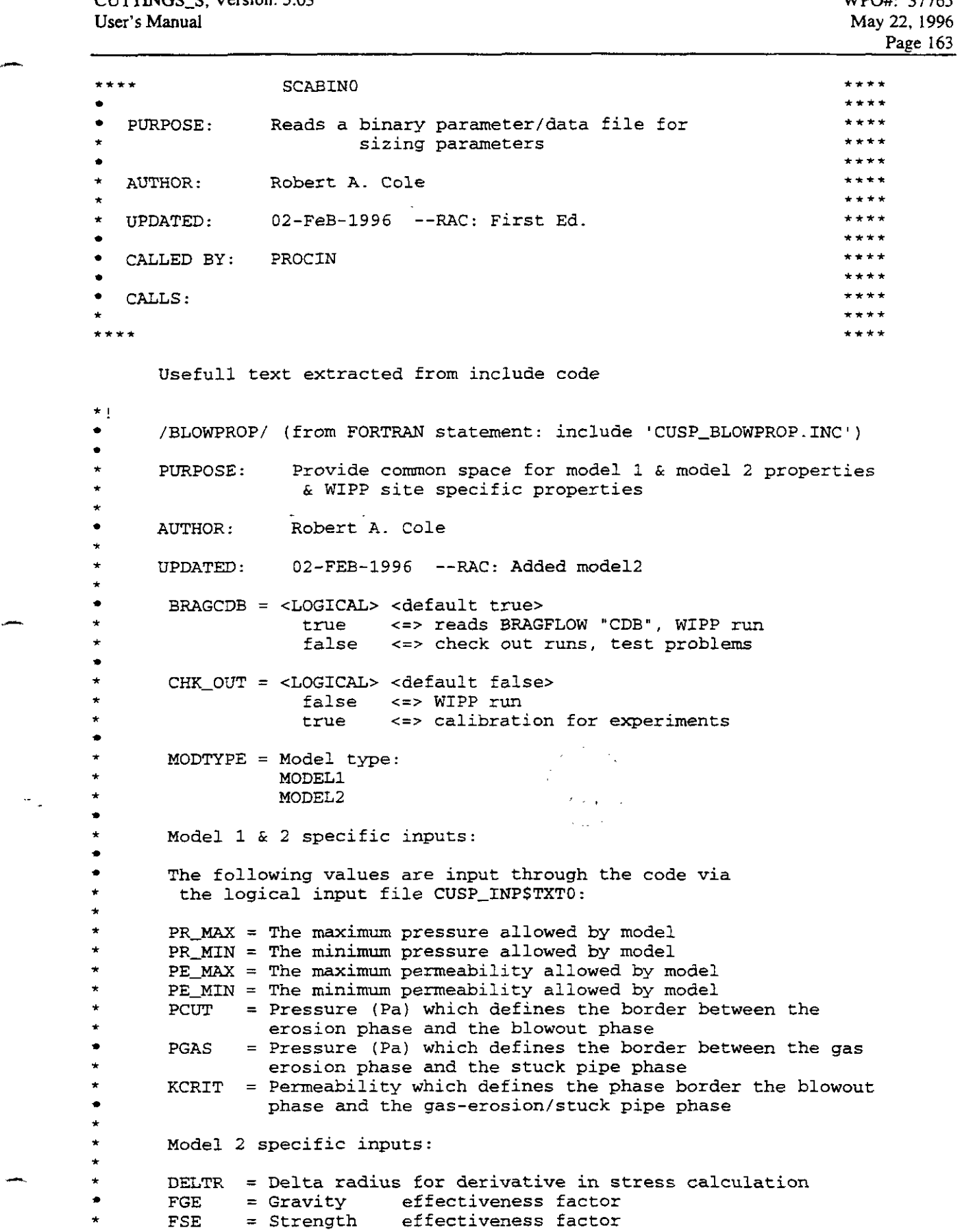

 $\frac{1}{2}$ 

 $-$ 

.-

**f**  \* \* \* \* \* \* **t t**  \* \* **t**  \* \* **t**  \* **f**  \* \* **II**  \* **t**  \* \* \* **f**  \* \* \* \* \* \* \* \* \* \* FCE = Cementation effectiveness factor CEMSIG = Cementation Stress  $ITER = Number of iteration to solve for reprodules number$ SUFTEN = Surface Tension Hydrogen specific constants (or Air for Experiments)  $KGAS$  = Ration of specific heats (unitless)<br> $RGAS$  = Gas Constant  $=$  Gas Constant VISC = Hydrogen viscosity *CHY'* = Hydrogen sound speed (m/s), calculated from: CHY =  $SQRT$  (KGAS \* RGAS \* TREPO) Repository/site specific inputs: TREPO = Temperature of repository **(K)**  RHO1\* = Gas Density in WIPP room (kg/m\*\*3), calcutated from: PSUF = Surface presure (Pa) DEPTH = Distance from repository depth to depth where casing is set (m) **RHO1** = PG / TREPO / RGAS  $HREPO = Height of repository at \text{burial time}$  (4m) RPANEL = The equivalent radius of 1 panel (910.Om\*\*2) ROOM = The equivalent radius of 1 room ( **11,64** Om\* *'2*  ROOM = The equivalent radius of 1 room<br>RHOS = Waste particle density ( $k\pi/(\pi^{**3})$ ) INPORO = Initial repository porosity Use in CALIBRATION runs Production run uses value from BRAG CDB file Drilling specific inputs:  $L1 =$  Collar Length  $\langle m \rangle$ <br> $L2 =$  Drill pipe length  $=$  Drill pipe length  $(m)$ COLDIA = Collar diameter (m)  $PIPED = Drill pipe diameter (m)$ FRICTF = Friction factor (unitless) FLWCNST= Percent volume of material that is carried by Drilling mud (unitless) APORO = A constant in equation to determine permeability as a NPORO = **N** constant in equation to determine permeability as a function of porosity function of porosity permeability = APORO \* porosity \*\* NPORO \*\*\*\*\*\* **\*~\*\*\*t\*\*\*\*\*\*\*\*\*\*\*r\*l\*\*\*\*\*\*~\*\*\*\*\*\*\*\*\*\*\*\*\*\*\*\*\*\*\*~~~\*~\*\*~\*\*\*~\*\*~~\*~~~\*\*\*\*\*\***   $\star$ ! /BRGPAR/ (\$include 'CUSP-BRGPAR.INC') **<sup>t</sup>**HEADER-B = Character description of problem, etc ... \* IMAX-B = No. of I-lines in grid **f** JMAX\_B = No. of J-lines in grid \* KMAX-B = No. of K-lines in grid **<sup>t</sup>**LESSEL-B = List of Element Side sets concatenated Element List **LESSNL-B** = List of Element Side sets concatenated Nodes associate with each element side set Node List  $LNPSML_B$  = List of Nodal Point set concatenated Nodes List  $MAXNENO_B = Max.$  no. of nodes of any element

ήę,

```
= Number of physical DIMensions
     NDIM B
     NDECAM B = CAMDAT versoin number
     NELELK = Number of ELement BLocKs in mesh
     NELX B = No. of elements along X-axis of mesh<br>NELY B = No. of elements along Y-axis of mesh
\bullet٠
     NELZ B = No. of elements along Z-axis of mesh
\starNQAREC_B = Number of QA records
\bulletNSTEP B = No. of time steps in input CAMDAT (INTEGER)
    NUMEL_B = NUmber of ELeMents in mesh
    NUMNOD B = NUMber of NODes in mesh
    NUMNPS B = No. of Nodal Point Sets
    NUMESS B = No. of Element Side Sets
    NUOATR B = No. of UniQue ATtRibute names
    NUOPRO B = No. of UniQUe PRoperty names (old)
    NUOPRP B = No. of UniQUe PRoPerty names (new)
÷
     NVAREL B = No. of ELEMENT type ANALYSIS variables
     NXINFO_B = No. of information records***\star 1
/CMM_INP/ ($include 'CUSP_CAL_INP.INC')
\starFSEMIN = Minimum FSE÷
     DELFSE = Delta FSE\bulletIFSE = No of increment of FSE
\starFGEMIN = Minimum FGE\bulletDELFGE = Delta FGE\starJFGE = No of increment of FGE
\starFCEMIN = Minimum FCE\starDELFCE = Delta FCE
\bulletKFCE = No of increment of FCE\starSATMIN = Minimum SAT\starDELSAT = Delta SAT
\bullet\starISA = No of increment of SAT
    PGMIN = Minimum PG\star\starDELPG = Delta PG
    IPG = No of increment of PG
\star\starPORMIN = Minimum POR
\starDELPOR = Delta POR
    DIA = Diameter\starPOROST = Porosity
\ddot{\textbf{x}}IPOR = No of increment of POR\starPARTMIN = Minimum diameter
\bulletPARTMAX = Maximum diameter
\starPARTMUL = Particle multiplier
     ITMAX = Maximum number of trys for search of FGE, FSE, & FCE
    DELERR = Delta error on convergence
******
\star 1
/FILEUN/ (from FORTRAN statement: include 'CUSP_FILEUN.INC')
      ICTRN = Device no. of output CCDFPERM transfer file
\bullet= Device no. of input CAMDAT file
\starTDB
      IDBSCR = Device no. of CAMDAT scratch file
٠
     IHISTO = Device no. of Radioisotope Inventory History file
     INPUTP = Device no. of input text file or binary file:
                           Model specific parameters
                           Site specific parameters
```
Radioisotope infomation INPUTF = Device no. of input text file INPSDB = Device no. of secondary data base SDB TPLT1 = Device no. of plotting file #1 ("long-lived")<br>IPLT2 = Device no. of plotting file #2 ("medium-lived")<br>IPLT3 = Device no. of plotting file #3 ("short-lived") NHISTO = Device no. of Normalized Release History file NOUTFL = Device no. of output diagnostics/debug file NVERFY = Device no. of output verify file ODB = Device no. of output CAMDAT file<br>IBRAG = Device no. of Bragflow "CDB" file<br>DB\_ASC = Device no. of output SDB ascii file DB\_BIN = Device no. of output SDB binary file  $ISCR3 = Device no. of scratch storage #3$ \*\*\*\*\*\*\*\*\*\*\*\*\*\*\*\*\*  $\pm$  1  $\bullet$ /MISCDAT/ (from FORTRAN statement: include 'CUSP\_MISCDAT.INC')  $\star$ Intrusion times are in years  $\bullet$ NCHAINS = No. of unique radioisotope decay chains (INTEGER) NGRAD = No. of generic radioisotope decay chans (INTEGER)<br>NHITS = No. of hits or intrusions (INTEGER)<br>NHITS = No. of hits or intrusions (INTEGER)<br>NNUC = No. of radionuclides used in CUTTINGS (INTEGER)<br>NORIAC = No. Of Radio  $\bullet$  $\star$  $\bullet$  $\star$  $\star$ output CAMDAT and written to debug/diagnostics file) [INTEGER]  $\bullet$ SUMCUR = Sum of all Radioisotope inventory, in Curies (REAL)  $\bullet$ MULTP = Number of multiple hits at the same intrusion time  $\bullet$ Default is 1 if there is no BRAGCDB file  $\star$ !  $\star$ /RDBRAGx/ (from FORTRAN statement: include 'CUSP\_RDBRAG.INC')  $\bullet$  $\bullet$ NULTP = Maximum number of hits into brag calculation  $\star i$  $\star$ /TOOLS/ (from FORTRAN statement: include 'CUSP\_TOOLS.INC') DEBUG = <LOGICAL>for debugging dynamic memory allocation<br>DBRAG = <LOGICAL>for debugging reading bragflow CDB file<br>NOECHO = <LOGICAL>for no echoing of input to the DBG file  $\bullet$  $\star$  $\bullet$  $VERIFY = <$ LOGICAL> for writing a file for verifing purposes  $\bullet$  $\star$ PRE\_CUSP = <LOGICAL> <default false> false <=> Calculation<br>true <=> Pre\_cusp, read SDB data base  $\bullet$ PLODEC = <LOGICAL>for writing long, medium, and short half-life radioisotope decay history plot files.  $\bullet$ WRTCTRN= <LOGICAL> for writing output CCDFPERM transfer file  $\star$ WRTHIS = <LOGICAL> for writing RAD WASTE-radioisotope inventory history table. WRTNHIS= <LOGICAL> for writing Normalized Radioisotope Inventory History

Strucure of where how TXTO file is read in:

SUBROUTINE PARTXTO

 $\hat{\mathbb{Z}}$  :

.-

WPO#: 37765 **Mav 22, 1996** 

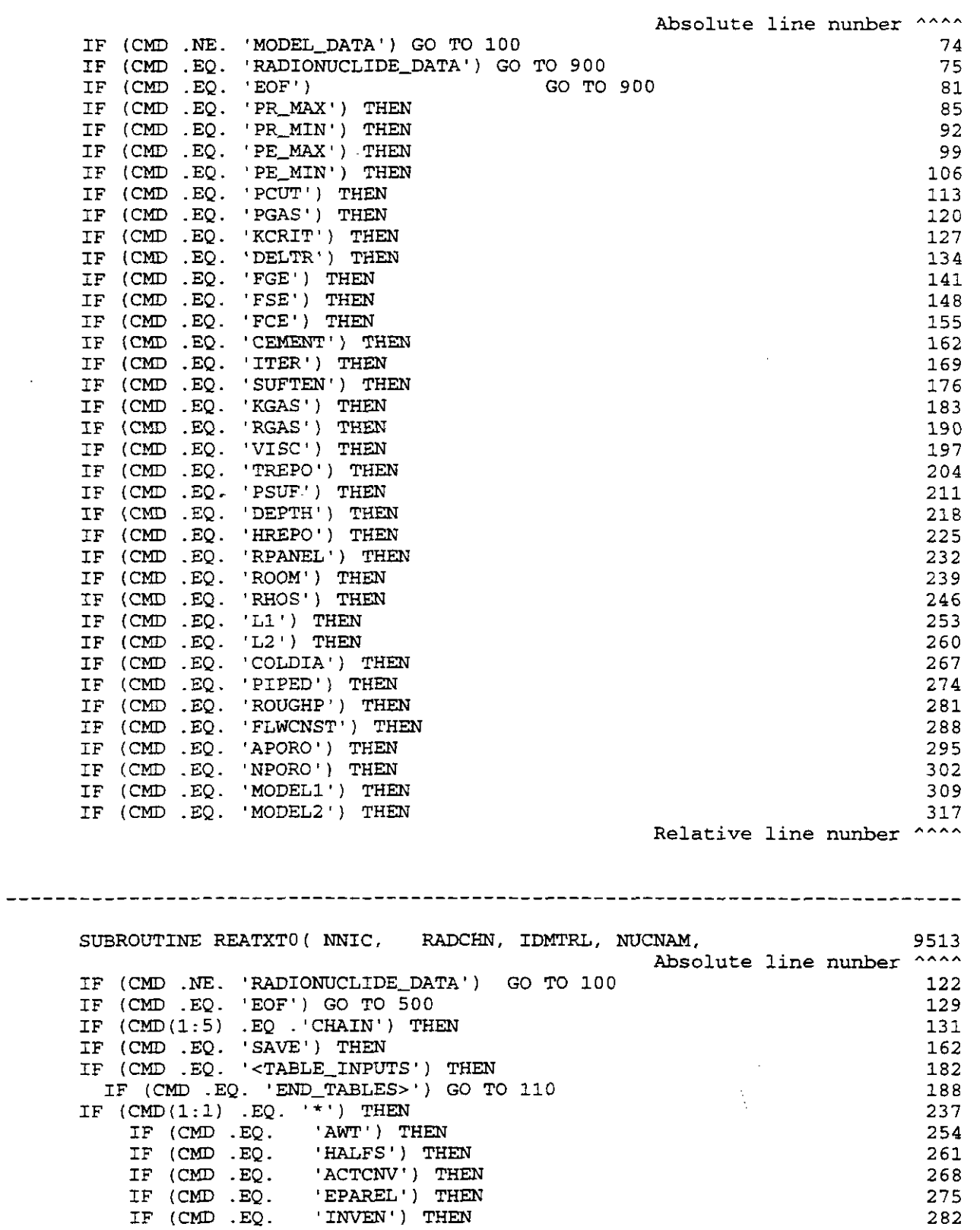

.-

**Relative line nunber** 

 $- - - -$ 

 $\mathbb{Z}_{\frac{1}{2}}$ 

250

**390** 

.-

**Relative line nunber** 

278

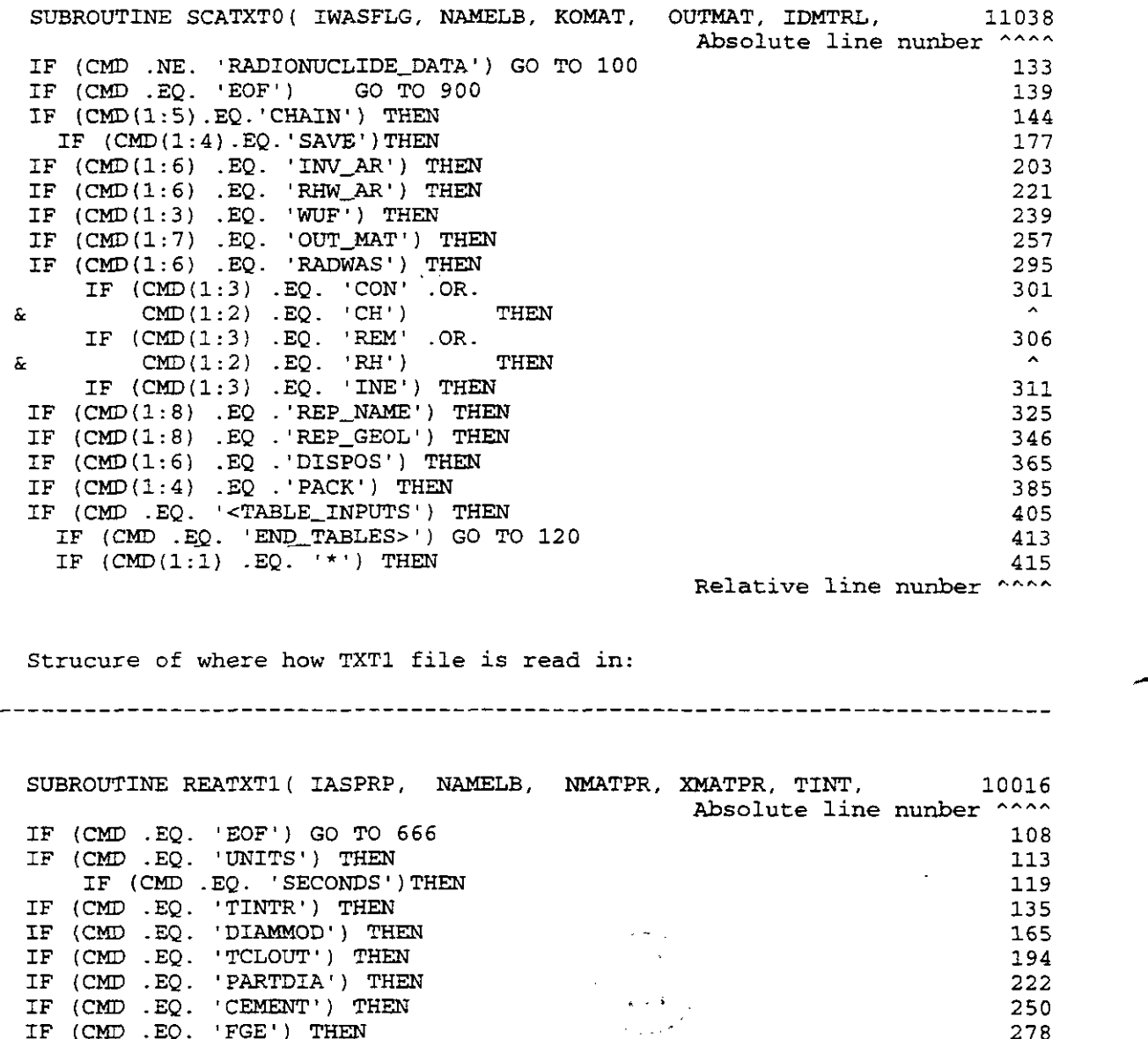

SUBROUTINE SCATXTl( IWASFLG, IASPRP, XMATPR, NAMELB, NMATPR, 11604 Absolute line nunber ^^^^<br>115 IF (CMD .EQ. 'EOF') GO TO 90 115<br>IF (CMD(1:5) .EQ. 'NHITS') THEN 117 IF  $(CMD(1:5)$  .EQ. 'NHITS') THEN 117 IF **(CMD** .EQ. 'EOF') GO TO 999 162 IF  $(CMD(1:5)$  . EQ. 'TINTR') THEN 165 IF (CMD .EQ. 'DIAMMOD') THEN 194

IF  $\overline{COMD}$  . EQ. 'SATBRIN') THEN 418

IF (CMD .EQ. 'CEMENT') THEN IF (CMD .EQ. 'FGE') THEN IF (CMD .EQ. 'FSE') THEN IF (CMD .EQ. 'FCE') THEN IF (CMD .EQ. ' POROSITY' ) THEN

IF **(CMD** .EQ. 'PRESSURF') THEN

 $\omega_{\rm{max}}=1$ 

 $\bar{\mathcal{A}}$ 

 $\mathcal{L}$ 

**h** 

 $\mathcal{P}_{\mathcal{A}}$ 

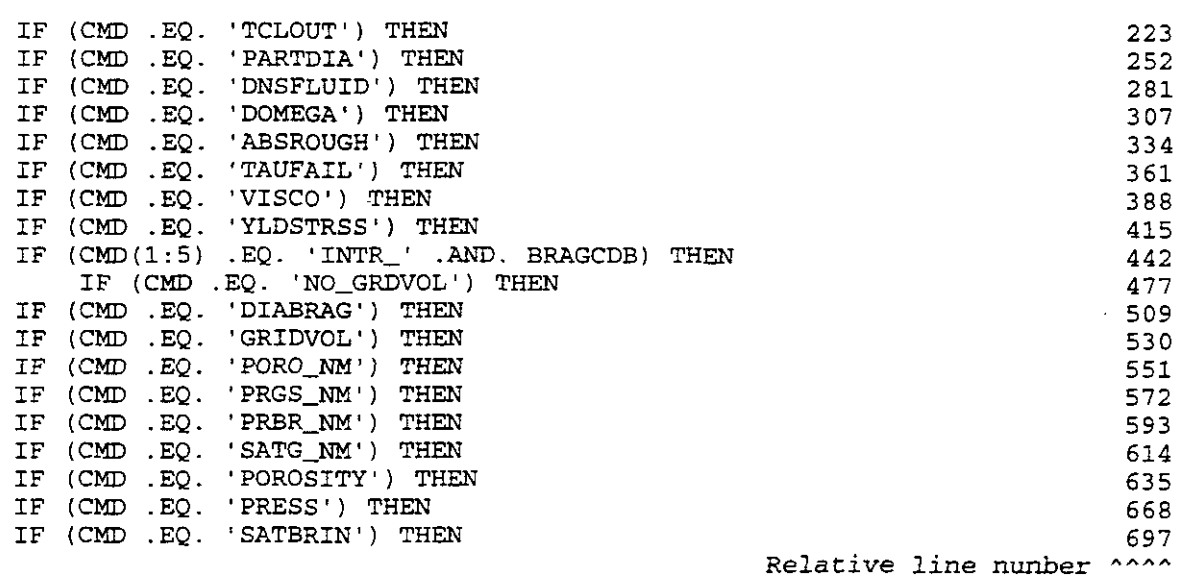

 $\bar{\mathcal{A}}$ 

**END OF APPENDIX L** 

 $\begin{array}{c} \frac{1}{2} \frac{1}{2} \frac{$